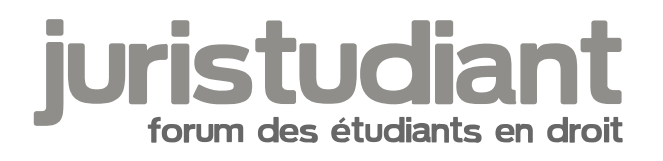

## **Page sésame 2009/2010**

Par **Delph**, le **03/09/2009** à **18:59**

Bonjour, il y a apparemment du changement sur l'ENT en ce moment J'ai pas pu y accéder car la page SESAME a changé et il faut réactiver notre compte si j'ai bien compris, mais quand je valide mon identifiant/n°INE/date de naissance, ça me met :

"Choix du mot de passe initial impossible. Vous avez déjà choisi votre mot de passe initial une première fois." La nowe found a Compension type unknown

Donc je suis coincée. Je comprends pas pourquoi il parle du mot de passe, surtout que mon mot de passe c'est le même que celui qu'on m'a donné initialement. Bref, rien compris ! Je voulais savoir ce qu'il en est pour vous ?

Merci d'avance Inversiont found or type unknown

Par **mathou**, le **03/09/2009** à **20:20**

J'ai dû changer mon mot de passe il y a quelques semaines car ils ne l'acceptaient plus, alors que c'est le même depuis des années. C'est peut-être ça ?

Par **Delph**, le **03/09/2009** à **20:37**

Coucou trage not found or type unknown

Je viens de changer mon mot de passe pour voir... mais toujours le même problème Xnaxe not found or type unk Et j'avais oublié de préciser mais sur la page de réactivation du compte, les onglets sont mal positionnés et se chevauchent...

ça le fait qu'à moi ? si c'est en restauration, je vais attendre quelques jours pour voir si ça passe...

Image not found or type unknown

Par **mathou**, le **03/09/2009** à **21:13**

Essaie de passer demain matin à la fac sinon, en salle informatique tu auras des tuteurs de droit et d'éco qui ont été formés pour les problèmes de mot de passe justement. Ou au pire, passe me voir dans la matinée, parmi ceux du stand beaucoup ont suivi la formation informatique et pourront peut-être t'aider.